**Photoshop 2021 (Version 22.0.1) Crack With Serial Key Free PC/Windows [March-2022]**

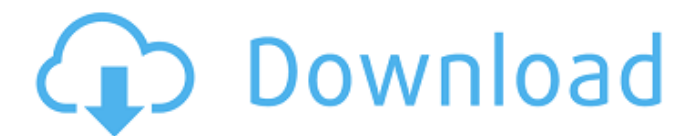

## **Photoshop 2021 (Version 22.0.1) Crack+ Product Key For PC [Updated] 2022**

Adobe Flash Among the reasons Flash is still popular is that it runs across many operating systems, including Microsoft Windows, Mac OS, and even Linux. You can create cool effects and animations, make 3D models, and even embed video into animations. Most important, it's cross-platform, which means you can create and share these apps with others without any hardware or software issues. As you learn Flash, you'll discover that you can combine Flash with other software to create videos, games, and animations. Flash CS6 lets you make full-screen experiences, making for easy sharing of the finished product. Adobe Flash: www.adobe.com/shockwave/products/flash

### **Photoshop 2021 (Version 22.0.1) Crack + (April-2022)**

To do things, you typically do them. If you're a graphic designer or image editor, you probably learned how to edit graphics and other images in Photoshop. If you want to create your own Discord Emoji, then you probably learned how to do that in Photoshop. However, there's always a learning curve when you want to do new things, like editing images in Photoshop. You might be a smart person and have amazing Photoshop skills, but there's no reason to know a thing about it or to ever use it. The following are step by step instructions on editing images in Photoshop. You'll learn how to edit images, change the color of any specific area, crop, edit the size, resize, distort, rotate, and zoom in and out. The first thing you should do is open a Photoshop document. You're going to use a basic tutorial to teach you Photoshop on your own, so the first thing you should do is open Photoshop. Click on the New Document button in the upper left, and then you'll click on a new document, or name it in a way you want. Save the file and upload it to your computer. For this tutorial, you'll be opening the image file. Click on the New document button in the top left corner of the main screen, and click on the Browse button on the bottom left. Then, drag and drop the image file that you want to edit into the document. This tutorial is going to be a very basic Photoshop tutorial so you can learn how to edit images in Photoshop. You'll be editing files so you'll be opening and saving files. It's always important to save your images. Otherwise, they won't be saved, and you'll have to start over again. The Basics of an Image File To edit and create a new image, the first thing you'll need to know is that there are two types of files. One is a layered image, and the other is a graphic image. In Photoshop, you'll have these two options to choose from. If you don't have the file listed as layered, then it's a graphic. The most important thing to remember about a graphic file is that it is completely editable. Therefore, anyone can edit anything and make any changes to the file. The only thing you can't do is make a change that is going to affect the final output. To open a layered image, you can either press the Alt key on your keyboard, 388ed7b0c7

## **Photoshop 2021 (Version 22.0.1) License Code & Keygen 2022 [New]**

\*\*6 +  $10^{*}p + 0 + 0^{*}p^{**}3 + 1/20^{*}p^{**}5 - p^{**}2$ . Let u be t(0). Is -2 less than or equal to u? True Let j be  $(-3)/(-5)*35/(-28)$ . Suppose -4\*o +  $12 = -4*k$ ,  $-4 = 2*$   $-5*k - 5$ . Let  $w = 0 - 2$ . Which is smaller: j or w? j Let  $a(s) = s^{**}3 - 19*s^{**}2 + 17*s + 20$ . Let j be  $a(18)$ . Let h be  $(-4)/j^*((-69)/(-12) - 6)$ . Suppose  $-3 = y + y - 3^*w$ ,  $5^*y = -4^*w - 13$ . Which is smaller: h or y? y Let  $k = -0.43 + -1.37$ . Let  $f = k - 0.2$ . Is f at most  $1/6$ ? True Let j = -6 - -26. Let  $w = 20$  - j. Which is smaller: w or 0? w Let c = -420/17 + 3425/153. Is c > 10/9? False Let  $z = -64$  $+ 64$ . Let c be -9 + (z - 1) + 2. Which is greater: -0.4 or c? -0.4 Let n  $= 18061/18 + -1013$ . Which is smaller: n or 2? n Suppose -o = -2\*o  $+ 1$ . Suppose  $-6* a + 7 = -35$ . Let  $y = -7 + a$ . Do y and o have the same value? False Let n be ((-22)/(-99))/((-44)/(-12)). Is n less than 0.14? False Let  $x = 214 + -137$ . Suppose  $-77*w + 16 = -x*w$ . Is w  $>= 20$ ? False Let q = 0.0161 - -23.9839. Which is smaller: -0.09 or  $q$ ? -0.09 Let  $r = 29 + -29$ . Suppose  $r = 6*n + 8 - 38$ . Let  $l = 14 + -9$ . Are I and n non-equal? True Let  $o(n) = n^{**}3$ 

#### **What's New in the Photoshop 2021 (Version 22.0.1)?**

, the average slope of the compiled error curve was −0.6°/year. Our study suggests that the south-to-north trend in the DEM was one of the main causes of the increasing trend of LST from 2003 to 2015. We also found that the slope of the error curve started to decrease when the RH increased from 30% to 50%, which also indicated that the effect of RH on LST was different from the effect on other factors. Therefore, we concluded that, for the land near the Yangtze River, and especially in its lower reaches, the average LST increased due to temperature-induced soil-vegetation feedback, and the change of DEM was the main cause of this increasing trend. 3.2. Comparing the LST Trend in Three Biomes

-------------------------------------------- Generally, the slope of the error curve of the three biomes were similar, but the RMSEs of the three biomes were different, which indicated that the predicting ability of the three biomes was relatively close. The three biomes may have different soil-vegetation responses to the temperature change. The difference in the RMSE value of each biome might have come from differences in their respective field conditions, or in the effects of different latitude bands on vegetation. Here, we performed statistical analysis on the LST trend in the three biome that had the greatest RMSE. The results are shown in [Figure 2](#ijerph-11-03521-f002){ref-type="fig"} and [Table

1](#ijerph-11-03521-t001){ref-type="table"}. The combined error curve of the three biomes was used to analyze the effects of temperature on vegetation. In 2003, the average LST trend was −1.6°/year in the biome on the north of the Yangtze River, while the trends were −1.4°/year, −1.7°/year and −1.4°/year in the other biomes. In 2009, the average LST trends were −2.1°/year, −2.0°/year and −2.0°/year in the three biomes, respectively. The LST trend in the combined results of the three biomes was

significantly negative (−2.0°/year). The North China Plateau and South China Plain have similar LST trends: the change was −2.0°/year from 2003 to

# **System Requirements For Photoshop 2021 (Version 22.0.1):**

Minimum: OS: Windows 7 Processor: Intel Core i3 Memory: 4 GB RAM Graphics: NVIDIA GeForce 560 DirectX: Version 11 Storage: 15 GB available space Additional Notes: This game is not available in all countries. It will be unlocked for players based on their Xbox Live accounts. Please consult your local Xbox Live team for more information. The rules are simple. Starting from June 22nd 2018, we will be holding a fortnight long tournament where

[https://www.rentbd.net/photoshop-2021-version-22-3-keygen](https://www.rentbd.net/photoshop-2021-version-22-3-keygen-generator/)[generator/](https://www.rentbd.net/photoshop-2021-version-22-3-keygen-generator/) [https://endlessorchard.com/photoshop-cs5-serial-number-with](https://endlessorchard.com/photoshop-cs5-serial-number-with-license-code-free-download-updated-2022/)[license-code-free-download-updated-2022/](https://endlessorchard.com/photoshop-cs5-serial-number-with-license-code-free-download-updated-2022/) [http://yotop.ru/2022/07/05/photoshop-2021-version-22-4-patch-with](http://yotop.ru/2022/07/05/photoshop-2021-version-22-4-patch-with-serial-key-2022/)[serial-key-2022/](http://yotop.ru/2022/07/05/photoshop-2021-version-22-4-patch-with-serial-key-2022/) [https://handysandco.com/2022/07/05/adobe](https://handysandco.com/2022/07/05/adobe-photoshop-2020-activation-registration-code/)[photoshop-2020-activation-registration-code/](https://handysandco.com/2022/07/05/adobe-photoshop-2020-activation-registration-code/) [https://bookuniversity.de/wp](https://bookuniversity.de/wp-content/uploads/2022/07/Photoshop_2020_version_21.pdf)[content/uploads/2022/07/Photoshop\\_2020\\_version\\_21.pdf](https://bookuniversity.de/wp-content/uploads/2022/07/Photoshop_2020_version_21.pdf) [https://togetherwearegrand.com/adobe-photoshop-cs4-crack-patch](https://togetherwearegrand.com/adobe-photoshop-cs4-crack-patch-activation-code-free-download-mac-win-2022/)[activation-code-free-download-mac-win-2022/](https://togetherwearegrand.com/adobe-photoshop-cs4-crack-patch-activation-code-free-download-mac-win-2022/) [https://versiis.com/40502/adobe-photoshop](https://versiis.com/40502/adobe-photoshop-cc-2019-version-20-serial-key-3264bit-latest-2022/)[cc-2019-version-20-serial-key-3264bit-latest-2022/](https://versiis.com/40502/adobe-photoshop-cc-2019-version-20-serial-key-3264bit-latest-2022/) <http://carlamormon.com/?p=9744> [https://www.batiksukses.com/photoshop-2021-version-22-0-0-produ](https://www.batiksukses.com/photoshop-2021-version-22-0-0-product-key-and-xforce-keygen-with-product-key-free-download-latest-2022/) [ct-key-and-xforce-keygen-with-product-key-free-download](https://www.batiksukses.com/photoshop-2021-version-22-0-0-product-key-and-xforce-keygen-with-product-key-free-download-latest-2022/)[latest-2022/](https://www.batiksukses.com/photoshop-2021-version-22-0-0-product-key-and-xforce-keygen-with-product-key-free-download-latest-2022/) <http://www.puremeditation.org/?p=35573> [https://lalinea100x100.com/2022/07/05/adobe-photoshop](https://lalinea100x100.com/2022/07/05/adobe-photoshop-cs3-product-key-and-xforce-keygen-free-april-2022/)[cs3-product-key-and-xforce-keygen-free-april-2022/](https://lalinea100x100.com/2022/07/05/adobe-photoshop-cs3-product-key-and-xforce-keygen-free-april-2022/) [https://www.petisliberia.com/photoshop-2020-version-21-crack-full](https://www.petisliberia.com/photoshop-2020-version-21-crack-full-version-2022/)[version-2022/](https://www.petisliberia.com/photoshop-2020-version-21-crack-full-version-2022/) [https://www.waefler-hufbeschlag.ch/wp-content/uploads/2022/07/A](https://www.waefler-hufbeschlag.ch/wp-content/uploads/2022/07/Adobe_Photoshop_2022_version_23_Crack_Mega__Incl_Product_Key_PCWindows.pdf) [dobe\\_Photoshop\\_2022\\_version\\_23\\_Crack\\_Mega\\_\\_Incl\\_Product\\_Key\\_](https://www.waefler-hufbeschlag.ch/wp-content/uploads/2022/07/Adobe_Photoshop_2022_version_23_Crack_Mega__Incl_Product_Key_PCWindows.pdf) [PCWindows.pdf](https://www.waefler-hufbeschlag.ch/wp-content/uploads/2022/07/Adobe_Photoshop_2022_version_23_Crack_Mega__Incl_Product_Key_PCWindows.pdf) [http://xn----btbbblceagw8cecbb8bl.xn--p1ai/adobe](http://xn----btbbblceagw8cecbb8bl.xn--p1ai/adobe-photoshop-2022-version-23-2-license-key-win-mac/)[photoshop-2022-version-23-2-license-key-win-mac/](http://xn----btbbblceagw8cecbb8bl.xn--p1ai/adobe-photoshop-2022-version-23-2-license-key-win-mac/) [https://prayersonline.org/wp](https://prayersonline.org/wp-content/uploads/2022/07/Photoshop_2022_Version_230.pdf)[content/uploads/2022/07/Photoshop\\_2022\\_Version\\_230.pdf](https://prayersonline.org/wp-content/uploads/2022/07/Photoshop_2022_Version_230.pdf) [http://gambcakan.yolasite.com/resources/Adobe-Photoshop-](http://gambcakan.yolasite.com/resources/Adobe-Photoshop-CC-2015-Version-18-Crack-Full-Version---Activation-Free.pdf)[CC-2015-Version-18-Crack-Full-Version---Activation-Free.pdf](http://gambcakan.yolasite.com/resources/Adobe-Photoshop-CC-2015-Version-18-Crack-Full-Version---Activation-Free.pdf) [https://thegoodsreporter.com/uncategorized/adobe-photoshop-2021](https://thegoodsreporter.com/uncategorized/adobe-photoshop-2021-version-22-2-crack-exe-file-patch-with-serial-key-free-2022-latest/) [-version-22-2-crack-exe-file-patch-with-serial-key-free-2022-latest/](https://thegoodsreporter.com/uncategorized/adobe-photoshop-2021-version-22-2-crack-exe-file-patch-with-serial-key-free-2022-latest/) [http://captiv8cleveland.com/wp](http://captiv8cleveland.com/wp-content/uploads/2022/07/Adobe_Photoshop_CS5.pdf)[content/uploads/2022/07/Adobe\\_Photoshop\\_CS5.pdf](http://captiv8cleveland.com/wp-content/uploads/2022/07/Adobe_Photoshop_CS5.pdf) <http://rucaonline.com/?p=4483> [https://citywharf.cn/adobe-photoshop-2022-version-23-4-1-keygen](https://citywharf.cn/adobe-photoshop-2022-version-23-4-1-keygen-crack-setup-activator-latest/)[crack-setup-activator-latest/](https://citywharf.cn/adobe-photoshop-2022-version-23-4-1-keygen-crack-setup-activator-latest/) [https://www.cchb.fr/wp](https://www.cchb.fr/wp-content/uploads/Photoshop_2020_Patch_full_version_-1.pdf)[content/uploads/Photoshop\\_2020\\_Patch\\_full\\_version\\_-1.pdf](https://www.cchb.fr/wp-content/uploads/Photoshop_2020_Patch_full_version_-1.pdf) <https://gretchenscannon.com/2022/07/05/photoshop-cs3-serial-key/> [https://mitipalmemyc.wixsite.com/numnarelea/post/photoshop-202](https://mitipalmemyc.wixsite.com/numnarelea/post/photoshop-2021-version-22-3-crack-with-serial-number-torrent-free-mac-win) [1-version-22-3-crack-with-serial-number-torrent-free-mac-win](https://mitipalmemyc.wixsite.com/numnarelea/post/photoshop-2021-version-22-3-crack-with-serial-number-torrent-free-mac-win)

<http://logottica.com/?p=13450>

[http://xn----8sbdbpdl8bjbfy0n.xn--p1ai/wp-content/uploads/2022/07/](http://xn----8sbdbpdl8bjbfy0n.xn--p1ai/wp-content/uploads/2022/07/Adobe_Photoshop_2021_Product_Key__Product_Key_Full_3264bit.pdf) Adobe Photoshop\_2021\_Product\_Key\_Product\_Key\_Full\_3264bit.pd [f](http://xn----8sbdbpdl8bjbfy0n.xn--p1ai/wp-content/uploads/2022/07/Adobe_Photoshop_2021_Product_Key__Product_Key_Full_3264bit.pdf)

[https://sandylaneestatebeachclub.com/wp-](https://sandylaneestatebeachclub.com/wp-content/uploads/2022/07/chilcaa.pdf)

[content/uploads/2022/07/chilcaa.pdf](https://sandylaneestatebeachclub.com/wp-content/uploads/2022/07/chilcaa.pdf)

[https://womss.com/adobe-photoshop-cc-2015-version-16-product](https://womss.com/adobe-photoshop-cc-2015-version-16-product-key-free-download-pc-windows/)[key-free-download-pc-windows/](https://womss.com/adobe-photoshop-cc-2015-version-16-product-key-free-download-pc-windows/)

[https://hgpropertysourcing.com/adobe-photoshop-2021-version-22-](https://hgpropertysourcing.com/adobe-photoshop-2021-version-22-1-1-key-generator-activation-code-with-keygen-mac-win/) [1-1-key-generator-activation-code-with-keygen-mac-win/](https://hgpropertysourcing.com/adobe-photoshop-2021-version-22-1-1-key-generator-activation-code-with-keygen-mac-win/)

[http://lovelymms.com/adobe-photoshop-2021-version-22-5-hacked](http://lovelymms.com/adobe-photoshop-2021-version-22-5-hacked-free-download/)[free-download/](http://lovelymms.com/adobe-photoshop-2021-version-22-5-hacked-free-download/)

[https://www.eeimi.com/wp-](https://www.eeimi.com/wp-content/uploads/2022/07/1657003505-cfa686d1335c3b4.pdf)

[content/uploads/2022/07/1657003505-cfa686d1335c3b4.pdf](https://www.eeimi.com/wp-content/uploads/2022/07/1657003505-cfa686d1335c3b4.pdf)